- т. рон персат убивен (от опісты,
- Every piece of data must have a single authoritative  $\frac{1}{\sqrt{2}}$  esting and  $(a)$ representation in the system.
- Modularize code rather than copying and pasting.  $(b)$
- Re-use code instead of rewriting it.  $\left( \text{c} \right)$

5. Plan for mistakes.

- Add assertions to programs to check their operation.<br>Use an off-the-shelf unit testing library.  $(a)$
- $(b)$
- Turn bugs into test cases.  $\left( \text{c} \right)$
- $(d)$ Use a symbolic debugger.
- 6. Optimize software only after it works correctly.
- $(a)$
- Use a profiler to identify bottlenecks.<br>Write code in the highest-level language possible. 2S:  $(b)$
- 7. Document design and purpose, not mechanics. S
- facilitated by  $\lim_{x\to 0}$ Document interfaces and reasons, not implementations.<br>Refactor code in preference to explaining how it works.  $(a)$
- $(b)$
- **Embed the documentation for a piece of software in that**<br>wilson et al., 2014)  $\left( \mathrm{c} \right)$ software.

 $\mathbf t$ le that d code

❖ Wikipedia reports that in 2002, NIST study found that software budge cost the US economy 59.5 billion annually

- ❖ Top 12 Reasons to Write Unit Tests Burke and Coyner (Java programmers)
- ❖ http://www.onjava.com/pub/a/onjava/2003/04/02/javaxpckbk.html
- ❖ Tests reduce bugs in new features
- ❖ Tests reduce bugs in existing features
- ❖ Tests defend agains other programmers
- ❖ Testing forces you to slow down and think
- ❖ Testing makes development faster
- Tests reduce fear

Also notes their excuse list: "my code is too simple for tests", "writing tests is too hard" , "I don't have time"

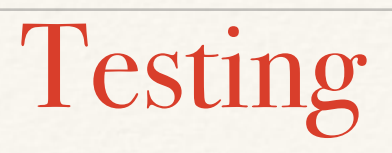

❖ Types of testing

### ❖ **DESIGN**

- ❖ Does the code perform the functions that you want it to
- ❖ Code specification write out what you want the code to do - IN DETAIL
	- ❖ Flow charts

- ❖ Types of testing
	- ❖ **IMPLEMENTATION**
	- ❖ Does the code do what you think it does
	- ❖ Tricky to do this kind of testing, since if you knew the "correct" result of the code, you won't need the model
	- ❖ Alternative?

### ❖ **IMPLEMENTATION**

- ❖ Give functions/code inputs where you know what the answer should be
	- ❖ run your data clean up code on "fake code" where you know what to expect
- ❖ Make sure that outputs conform to known expectations
	- ❖ conservation of mass, money, energy
	- ❖ positive/negative values
	- ❖ relative values

### ❖ **IMPLEMENTATION**

- ❖ Developers now often use software to help them automate the testing process
- ❖ Re-uses tests makes it efficient to repeat many tests as you develop and modify the code
- ❖ Particularly helpful when you have multiple modules (as in our mangrove example)
- ❖ This type of software is available for R, Python, C etc.
- ❖ In R, "testthat" library is my favorite

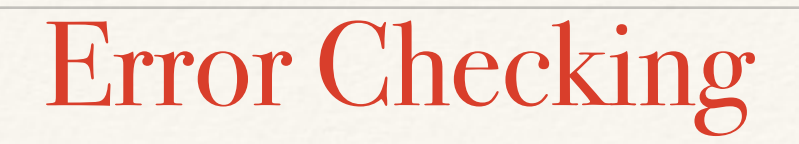

- ❖ **A close cousin of testing is error checking**
- ❖ **Error checking are built-in features in functions/code that return a message to the user if something goes 'bad' -** 
	- ❖ **often used to make sure the input data is in the format that the function requires**
	- ❖ **also used to return a message if something about the data gives an NA (e.g from a divide by zero)**

- ❖ There are both "formal" (coded) and "informal" just trying things out
- ❖ Automated "formal" testing workflow
	- Design your tests
	- ❖ Code them
	- ❖ Save in a format that can easily be repeated
	- ❖ Run the same set of tests every time you make a change
- ❖ In "R" there is a library called "*testhat*" which helps you to do this

# Testing in R

- ❖ If you are in the working directory where you've stored the files for your project you can use
	- ❖ need *devtools* and "t*estthat*" libraries
- ❖ l*oad\_all*() :runs everything in "R" subdirectory)
- ❖ *document*() :creates documentation
- ❖ *test\_dir*("name") :runs all tests in the "name" subdirectory (all files beginning with the word "test"
- ❖ *test\_file*("name"): runs all the tests in a file called "name"

## Building Models: Packages in R

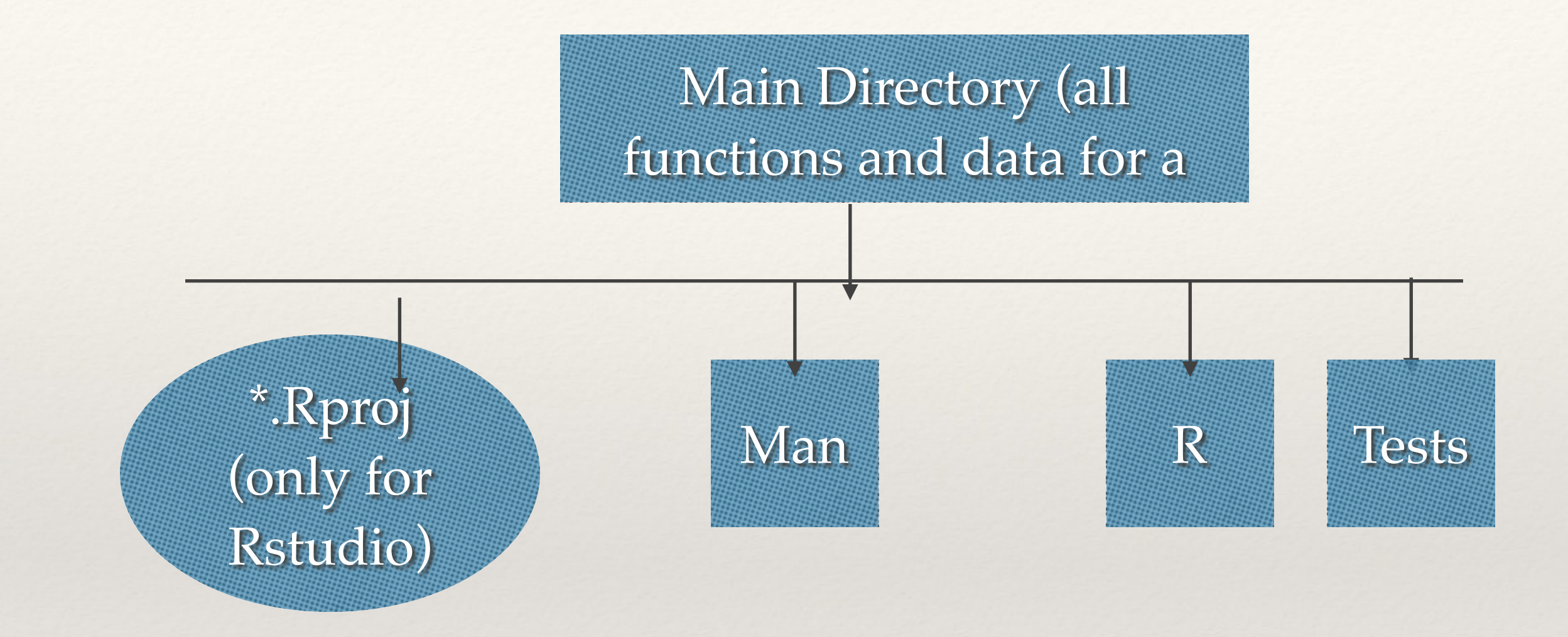

# Testing in R

- ❖ In R, create a new project, you will give it a directory name;
- ❖ make sure you check "create a git repository"
- ❖ load the "testthat" and "devtools" libraries
- ❖ load your climate processing function

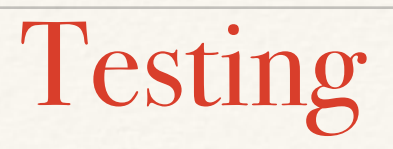

❖ **Expectation**

- ❖ tests you can use to make sure your code is working the way you think it should be working
- ❖ basically what you "expect" from your function given certain input parameters
- ❖ often used to test extreme or "bad" values or 0

#### ❖ **Test**

- ❖ a single file with multiple expectations
- ❖ one per sub-function; or section of a more complicated pieces of code
- ❖ must start with the word "test",
	- ❖ e.g "test\_myfunction.R"
- ❖ **Context**
	- ❖ a project
	- ❖ multiple tests, stored in a directory called "tests"

```
#' Summary information about spring climate
#'
#' computes summary information about spring temperature and precipitation
#' @param clim.data data frame with columns tmax, tmin (C)
#' rain (precip in mm), year, month (integer), day
#' @param months (as integer) to include in spring; default 4,5,6
#' @return returns a list containing, mean spring temperature (mean.springT, (C))
#' year with lowest spring temperature (coldest.spring (year))
#' mean spring precipitation (mean.springP (mm))
#' spring (as year) with highest precip (wettest.spring (year))
spring.summary = function(clim.data, spring.months = c(4:6)) {
   spring = subset(clim.data, clim.data$month %in% spring.months)
  mean.springframework = mean(c(spring$tmax, spring$tmin)) lowyear = spring$year[which.min(spring$tmin)]
   spring.precip = as.data.frame(matrix(nrow=unique(spring$year), ncol=2))
   colnames(spring.precip)=c("precip","year")
   spring.precip = aggregate(spring$rain, by=list(spring$year), sum)
   colnames(spring.precip) = c("year","precip") 
  		 mean.spring.precip = mean(spring.precip$precip)
```
wettest.spring = spring.precip\$year[which.max(spring.precip\$precip)]

}

```
 return(list(mean.springT = mean.springT, coldest.spring=lowyear, 
             mean.springP=mean.spring.precip,wettest.spring=wettest.spring ))
```
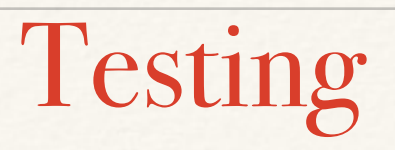

❖ **Expectation**

*Functional*

- ❖ Output years should be within the range of initial years
- ❖ If we give function, climate with all zeros, mean spring P will be zero

*Physical*

- ❖ Mean spring P should be greater than zero
- ❖ Temperatures should be between -50 and 50

#### ❖ **Expectation (built in)**

- ❖ *expect\_that*(function, *equals*(value))
- ❖ *expect\_that*(function, *is\_identical\_to*(value))
- ❖ difference between equals and is\_identical\_to is that equals included a tolerance (really really small difference OK)
	- ❖ *expect\_that*(function, *matches*(value))
	- ❖ *expect\_that*(function, *is\_true*())
	- ❖ *expect\_that*(function, t*hrows\_error*(string))
- ❖ You can also write your own

```
expect_that(4+7, equals(11))expect_that(4+7 > 10, is_true())
expect_that(4+7 < 10, is_true())
expect_that("animal", matches("lion"))
```
expect\_that( $(-4)$ <sup>\*\*</sup>2, throws\_error()) expect\_that(sqrt(-4), throws\_error()) expect\_that(sqrt(-4), gives\_warning())

## An example test

clim.data = as.data.frame(cbind(month=c(1:4), day=rep(1,  $times=4$ ), year=rep(1,times=4), rain=rep(0, times=4), tmax= $c(2,2,1,1)$ , tmin=rep(0, times=4))) expect\_that(spring.summary(clim.data, spring.months=4)\$mean.springP, equals(0)) Expectation Call to your function

## Tests that function works properly by giving it zero rainfall

## An example test

```
test_that("spring.summary.works" ,
{clim.data} = as.dataframe (cbind (month = c(1:4), day = rep(1,times=4), year=rep(1,times=4),
|rain=rep(0, times=4), tmax=c(2,2,1,1), tmin=rep(0, times=4))expect_that(spring.summary(clim.data, 
spring.months=4)$mean.springP, equals(0))
```
})

Put the expectations and test input data into a single "test" with a name that says what it does (because you may have multiple tests!)

### An example test

test\_that("spring.summary.works" ,  ${clim.data} = as.dataframe(cbind(month=c(1:4), day=rep(1,$ times=4), year=seq(from=1,to=4), rain=rep(0, times=4), tmax=c(2,2,1,1), tmin=rep(0, times=4)))

expect\_that(spring.summary(clim.data, spring.months=4)\$mean.springP, equals(0)) expect\_that(spring.summary(clim.data, spring.months=4)\$mean.springT, equals(1)) expect\_that(spring.summary(clim.data, spring.months=1)\$mean.springT, equals(0.5)) expect\_true(spring.summary(clim.data, spring.months= $c(1:4)$ \$coldest.spring  $> 2$ )

})put multiple expectations in the test

```
test_that("spring.summary.works" ,
```

```
Testing
  clim.data = as.data.frame(cbind(month=c(1:4), day=rep(1, times=4), 
year=rep(1,times=4), 
                   rain=rep(0, times=4), tmax=c(2,2,1,1), tmin=rep(0,
```

```
times=4)))
```
**{**

```
 expect_that(spring.summary(clim.data, 
spring.months=4)$mean.springP, equals(0))
 expect_that(spring.summary(clim.data, 
spring.months=4)$mean.springT, equals(0.5))
 expect_that(spring.summary(clim.data, 
spring.months=1)$mean.springT, equals(1))
 expect_true(spring.summary(clim.data, spring.months=c(1:4))
$coldest.spring > 2) 
})
```

```
Error: Test failed: 'spring.summary.works'
Not expected: spring.summary(clim.data, spring.months = c(1:4))
$coldest.spring > 2 isn't true.
```
#### **Testing** test\_dir("tests") ...1 1. Failure(@test.climate.processing.R#9): spring.summary.works ------------------------------------- spring.summary(clim.data, spring.months =  $c(1:4)$ )\$coldest.spring > 2 isn't true test\_file("tests/test.climate.processing.R") ...1

1. Failure(@test.climate.processing.R#9): spring.summary.works

------------------------------------- spring.summary(clim.data, spring.months =  $c(1:4)$ )\$coldest.spring > 2 isn't true

Multiple test in a file called "tests/test.climate.processing.R

The name of the test file must start with "test" This way R will know that these are tests, and can run them automatically, "test\_dir" will run all the tests in a directory

Imagine you have multiple functions as part of your analysis

```
read.clim.data()
spring.summary()
pop.growth()
ecosystem.vulnerability()
main()
```
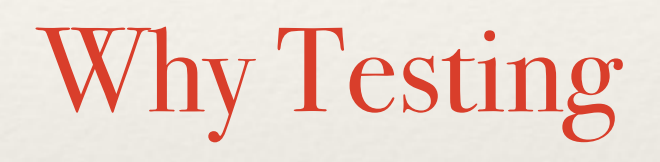

With multiple people working on the R, code making changes…automatic testing each time a change is made is helpful

different tests tied to differ functions so you know where the errors are

## Testing workflow

- Develop your tests after you create each module
- ❖ Run them first by sourcing in R studio (to make sure original set up works)
- Save as a file in the tests subdirectory
- ❖ After you make any changes, run all your test, using *test\_dir*
- ❖ This will also catch problems that arise when you make a change to one subroutine/submodel and it now now longer works with another one (e.g f you change compute\_climatebased\_surge so that output is in a different format, this routine might not fail, but adaptation\_comparison will

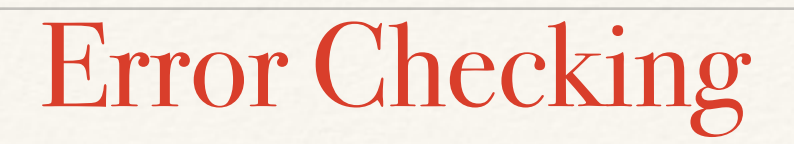

- ❖ Other things to consider
	- ❖ building error checking into your sub models
		- ❖ check that input values are reasonable, if not return and error message
	- ❖ working in pairs, one person writes the code, the other tries to break it

### Error checking

```
spring.summary = function(clim.data, spring.months = c(4:6)) {
  # check to make sure data is in required format 
  requiredcols = c("tmax", "tmin", "year", "month", "rain") tmp = sapply(requiredcols, match, colnames(clim.data), nomatch=0) 
  if (min(tmp)=0) {
        return("Error: Invalid Climate Input") } 
  if (min(clim.data$rain < 0) {}
      return("Error: Invalid Climate Input") } 
  clim.data$tavg = (clim.data$tmin + clim.data$tmax)/2.0 spring = subset(clim.data, clim.data$month %in% spring.months) 
 mean \cdot springT = mean(c(spring \text{times}, spring \text{times}, m) lowyear = spring$year[which.min(spring$tavg)]…..
```
We can also add this to our tests

- ❖ Testing levels
	- ❖ Unit testing (your individual subroutine)
	- ❖ Integration testing (testing the situations where one submodule call another)
	- ❖ Component interface or data passing testing (test format of outputs)
	- ❖ System testing (testing the whole model )
- ❖ Some of these can be done by "*testthat*" routines, but you can also have informal system testing; or write checks into your code for component interface testing